# **Using a FIPS 140-2 Enabled System in Oracle® Solaris 11.4**

May 2019

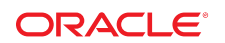

This article describes how to configure an Oracle Solaris system to provide FIPS 140-2 Level 1 cryptography to kernel-level and user-level consumers of cryptography, for example, Kerberos, OpenSSH (Secure Shell), and the Apache HTTP Server. It describes how to enable the providers and the consumers, and includes an example of enabling Secure Shell and the Apache HTTP Server to run in FIPS 140-2 mode.

- ["Introduction to FIPS 140-2 Level 1 Cryptography in Oracle Solaris" on page 2](#page-1-0)
- ["Enabling FIPS 140-2 Providers on an Oracle Solaris System" on page 2](#page-1-1)
- ["Enabling FIPS 140-2 Consumers on an Oracle Solaris System" on page 4](#page-3-0)
- ["Example of Running in FIPS 140-2 Mode on an Oracle Solaris 11.4 System" on page 8](#page-7-0)
- ["FIPS 140-2 Algorithm Lists and Certificate References for Oracle Solaris Systems" on page 13](#page-12-0)
- ["Oracle Solaris System Hardware Validated for FIPS 140-2" on page 16](#page-15-0)

## <span id="page-1-0"></span>**Introduction to FIPS 140-2 Level 1 Cryptography in Oracle Solaris**

FIPS 140-2, a U.S. Federal Information Processing Standard, is a requirement for many regulated industries and U.S. government agencies that process sensitive but unclassified information. The aim of FIPS 140-2 is to provide a degree of assurance that the system has implemented the cryptography correctly. Providing FIPS 140-2 Level 1 cryptography on a computer system is called "running in FIPS 140-2 mode".

In August 2016, the U.S. National Institute of Standards and Technology (NIST) issued two certificates that validate the Cryptographic Framework feature of Oracle Solaris to the FIPS 140-2 Level 1 standard. The Oracle Solaris certificates are numbered 2698 and 2699. The Oracle Solaris 11.4 release in FIPS 140-2 mode uses the same algorithms.

**New Feature** – Oracle Solaris 11.4 ships with FIPS 140-2 capable OpenSSL libraries which statically link to the Oracle OpenSSL FIPS Object Module (FOM) 1.0. For more information, see ["About OpenSSL in](#page-3-1) [FIPS 140-2 Mode in Oracle Solaris" on page 4](#page-3-1).

### **Applications and FIPS 140-2**

A system that is running in FIPS 140-2 mode has enabled at least one provider of FIPS 140-2 cryptography. Some applications (consumers) call FIPS 140-2 cryptography automatically, for example, the passwd command. Some applications call FIPS 140-2 cryptography providers dynamically, for example, Secure Shell. Other applications run in FIPS 140-2 mode when their provider is enabled and the administrator has configured the application to use FIPS 140-2 cryptography only, for example, Kerberos, IPsec, and the Apache HTTP Server.

## <span id="page-1-1"></span>**Enabling FIPS 140-2 Providers on an Oracle Solaris System**

Because FIPS 140-2 provider modules are CPU intensive, they are not enabled by default. As the administrator, you are responsible for enabling the providers in FIPS 140-2 mode and configuring consumers.

The Oracle Solaris OS offers two providers of cryptographic algorithms that are validated for FIPS 140-2 Level 1:

- The Cryptographic Framework feature of Oracle Solaris is the central cryptographic store on an Oracle Solaris system and provides two FIPS 140-2 modules. The *userland* module supplies cryptography for applications that run in user space and the *kernel* module provides cryptography for kernel-level processes. Both modules can leverage the algorithm acceleration from SPARC and x86 processors when available.
	- The Oracle Solaris Userland Cryptographic Framework module provides cryptography for any application that calls into it. The module provides encryption, decryption, hashing, secure random number generation, signature generation and verification, certificate generation and verification, message authentication functions, and key pair generation for RSA and DSA. Userlevel applications that call into the userland Cryptographic Framework run in FIPS 140-2 mode, for example, the passwd command and IKEv2.
	- The Oracle Solaris Kernel Cryptographic Framework module provides cryptography for the kernel module. The module provides encryption, decryption, hashing, secure random number generation, signature generation and verification, and message authentication functions. Kernel-level consumers, for example, IPsec, use proprietary APIs to call into the kernel Cryptographic Framework.
- The OpenSSL object module provides cryptography for all consumers whose code supports FIPS 140-2. After the FIPS 140-2 version of OpenSSL is enabled in your BE, OpenSSL runs in FIPS 140-2 mode and its consumers must use FIPS 140-2 cryptography. For how to enable the FIPS 140-2 version of OpenSSL, see ["Example of Running in FIPS 140-2 Mode on an Oracle Solaris 11.4](#page-7-0) [System" on page 8](#page-7-0).

OpenSSL is the Open Source toolkit for the Secure Sockets Layer (SSL v2/v3) and Transport Layer Security (TLS v1) protocols, and provides a cryptography library.

### **How to Enable the FIPS 140-2 Providers in Oracle Solaris**

For an example of enabling the providers in FIPS 140-2 mode and enabling applications to use them, see ["Example of Running in FIPS 140-2 Mode on an Oracle Solaris 11.4 System" on page 8](#page-7-0).

- To run the Cryptographic Framework in FIPS 140-2 mode, see ["How to Create a Boot Environment](http://www.oracle.com/pls/topic/lookup?ctx=E37838-01&id=OSCMEscftask-fips-1) With FIPS 140-2 Enabled" in *[Managing Encryption and Certificates in Oracle Solaris 11.4](http://www.oracle.com/pls/topic/lookup?ctx=E37838-01&id=OSCMEscftask-fips-1)*.
- After loading the FIPS 140-2 version of OpenSSL, it runs in FIPS 140-2 mode. See ["Example of](#page-7-0) [Running in FIPS 140-2 Mode on an Oracle Solaris 11.4 System" on page 8.](#page-7-0)

### **About the Cryptographic Framework in FIPS 140-2 Mode**

The Cryptographic Framework implements many cryptographic algorithms with varying key lengths. Each variant of an algorithm is called a *mechanism*. Not all mechanisms are validated for FIPS 140-2.

When running in FIPS 140-2 mode, the userland Cryptographic Framework does not enforce the use of FIPS 140-2 validated algorithms. This design choice enables you to apply your own security policy.

**Tip -** To accommodate a legacy system, non-compliant applications, or problem resolution, you can leave all Cryptographic Framework algorithms enabled. For strict enforcement of FIPS 140-2 mode, you should disable non-FIPS 140-2 algorithms in the Cryptographic Framework. For an example, see the final steps in ["Example of Running in FIPS 140-2 Mode on an Oracle Solaris 11.4 System" on page 8](#page-7-0).

After enabling the providers in FIPS 140-2 mode, you must configure applications and programs to use FIPS 140-2 algorithms.

The cryptoadm and pktool commands list the algorithms that the Cryptographic Framework supports.

- To display a complete list of cryptographic mechanisms, use the cryptoadm list -vm command. See the  $c$ ryptoadm $(8)$  man page.
- To display the list of curves for ECC algorithms, use the pktool gencert listcurves command. See the  $\not$ <sub>p</sub>ktool(1) man page.

For information about ECC curves in Oracle Solaris that are FIPS 140-2 validated for Oracle Solaris, see ["FIPS 140-2 Algorithms in the Cryptographic Framework" on page 13](#page-12-1).

#### <span id="page-3-1"></span>**About OpenSSL in FIPS 140-2 Mode in Oracle Solaris**

Oracle Solaris 11.4 ships with FIPS 140-2 capable OpenSSL libraries which statically link to the Oracle OpenSSL FIPS Object Module. Oracle OpenSSL FOM 1.0 is based on the OpenSSL FOM 2.0.13 with the following added features:

- Default FIPS 140-2 mode, which satisfies the FIPS 140-2 Implementation Guidance (I.G.) 9.10 requirement
- FIPS 186-4 RSA key generation
- SPARC hardware acceleration: montmul, AES, DES, SHA
- Intel AES NI GCM hardware acceleration

For more information, see [Oracle OpenSSL FIPS Object Module \(](https://csrc.nist.gov/projects/cryptographic-module-validation-program/Certificate/3335)https://csrc.nist.gov/projects/ [cryptographic-module-validation-program/Certificate/3335](https://csrc.nist.gov/projects/cryptographic-module-validation-program/Certificate/3335)).

When running in FIPS 140-2 mode, OpenSSL enforces the use of FIPS 140-2 validated algorithms. Therefore, applications that use OpenSSL in FIPS 140-2 mode cannot access invalid algorithms.

For more information and examples, see the following:

- "OpenSSL and Oracle Solaris" in *[Managing Encryption and Certificates in Oracle Solaris 11.4](http://www.oracle.com/pls/topic/lookup?ctx=E37838-01&id=OSCMEscf-ssl)*
- ["FIPS 140-2 Approved Algorithms for OpenSSH" in](http://www.oracle.com/pls/topic/lookup?ctx=E37838-01&id=OSMSSfips2) *Managing Secure Shell Access in Oracle Solaris [11.4](http://www.oracle.com/pls/topic/lookup?ctx=E37838-01&id=OSMSSfips2)*
- $opens1(7)$  man page

### **Hardware Acceleration and FIPS 140-2 Performance**

For best performance, consumers of FIPS 140-2 providers should use hardware-accelerated cryptography where possible. The Cryptographic Framework runs with hardware acceleration in FIPS 140-2 mode on the systems listed in ["Oracle Solaris System Hardware Validated for FIPS 140-2" on page 16](#page-15-0).

For more information, see ["SPARC Acceleration of Optimized Cryptographic Functions" in](http://www.oracle.com/pls/topic/lookup?ctx=E37838-01&id=OSCMEhware-sparc) *Managing [Encryption and Certificates in Oracle Solaris 11.4](http://www.oracle.com/pls/topic/lookup?ctx=E37838-01&id=OSCMEhware-sparc)*. For an example, see ["Example of Running in FIPS](#page-7-0) [140-2 Mode on an Oracle Solaris 11.4 System" on page 8](#page-7-0).

## <span id="page-3-0"></span>**Enabling FIPS 140-2 Consumers on an Oracle Solaris System**

To run in FIPS 140-2 mode, applications on your FIPS 140-2-enabled system must use algorithms that the U.S. government has validated for FIPS 140-2 mode on Oracle Solaris. When FIPS 140-2 providers are

enabled, some consumers use FIPS 140-2 algorithms by default, for example, the passwd command. Other consumers require configuration to use only FIPS 140-2 algorithms.

As an administrator, you are responsible for configuring consumers to use FIPS 140-2 algorithms that are validated for Oracle Solaris and for avoiding invalid algorithms. Follow these guidelines:

- Avoid an algorithm that is available on Oracle Solaris but is not part of the FIPS 140-2 validation for Oracle Solaris, for example, two-key Triple DES.
- Avoid an algorithm that is part of the FIPS 140-2 certificate for Oracle Solaris but that has a key length shorter than FIPS 140-2 requires, for example, 1024-bit RSA.
- Avoid an algorithm that is part of the FIPS 140-2 certificate for Oracle Solaris but the consumer cannot use it, for example, Elliptic-Curve Cryptography (ECC) over a Koblitz curve for IKEv2. IKEv2 supports ECC over primes only.
- Avoid all algorithms that are not part of the FIPS 140-2 certificate for Oracle Solaris but are in the Cryptographic Framework, for example, the MD5 symmetric key algorithm and weaker versions of other symmetric algorithms.
- Applications should call FIPS 140-2 algorithms from the ucrypto library only, even when the same algorithms are available from the PKCS #11 library.

**Note -** Any application that cannot use FIPS 140-2 validated algorithms, such as the Internet Key Exchange Protocol Version 1 (IKEv1), should not be run on a FIPS 140-2 system.

### **Apache HTTP Server as a FIPS 140-2 Consumer**

By default, the Apache HTTP Server installs as the package pkg:/web/server/apache-24. To run in FIPS 140-2 mode, install the apache-ssl-fips-140 package.

#### # **pkg install apache-ssl-fips-140**

Apache HTTP Server can use either the FIPS 140-2 OpenSSL provider or the PKCS #11 engine option, which is the Cryptographic Framework.

Both providers have a tool to generate the web server certificate:

- pktool gencert command from the Cryptographic Framework
- openssl -newkey command from the Oracle OpenSSL FOM 1.0 provider

For the configuration steps, see ["Example of Running in FIPS 140-2 Mode on an Oracle Solaris 11.4](#page-7-0) [System" on page 8](#page-7-0).

See also:

- openssl(1openssl) man page
- [openssl](http://www.oracle.com/pls/topic/lookup?ctx=E88353-01&id=REFMAN7openssl-7)(7) man page

### **Secure Shell as a FIPS 140-2 Consumer**

Oracle Solaris 11.4 provides Secure Shell for remote access. Secure Shell in Oracle Solaris sets FIPS 140-2 mode dynamically by calling the OpenSSL libraries that link to Oracle OpenSSL FOM 1.0.

The administrator does not explicitly enable FIPS 140-2 mode in a Secure Shell configuration file. Rather, the administrator enables Secure Shell to dynamically load OpenSSL to provide the cryptography for Secure Shell.

For instructions, see "Secure Shell and FIPS 140-2" in *[Managing Secure Shell Access in Oracle Solaris](http://www.oracle.com/pls/topic/lookup?ctx=E37838-01&id=OSMSSssh-fips) [11.4](http://www.oracle.com/pls/topic/lookup?ctx=E37838-01&id=OSMSSssh-fips)*. The instructions list the validated FIPS 140-2 algorithms that Secure Shell supports.

For a sample configuration, see ["Example of Running in FIPS 140-2 Mode on an Oracle Solaris 11.4](#page-7-0) [System" on page 8](#page-7-0).

See also:

- [sshd](http://www.oracle.com/pls/topic/lookup?ctx=E88353-01&id=REFMAN8sshd-8) $(8)$  and [ssh](http://www.oracle.com/pls/topic/lookup?ctx=E88353-01&id=REFMAN1ssh-1) $(1)$  man pages
- [sshd\\_config](http://www.oracle.com/pls/topic/lookup?ctx=E88353-01&id=REFMAN5sshd-config-5)(5) and [ssh\\_config](http://www.oracle.com/pls/topic/lookup?ctx=E88353-01&id=REFMAN5ssh-config-5)(5) man pages
- [ssh-keygen](http://www.oracle.com/pls/topic/lookup?ctx=E88353-01&id=REFMAN1ssh-keygen-1)(1) man page

### **IPsec and IKEv2 as FIPS 140-2 Consumers**

IP Security Architecture (IPsec) provides cryptographic protection for IP packets in IPv4 and IPv6 networks. Internet Key Management (IKE) provides automated key management for IPsec. In Oracle Solaris, IPsec is a consumer of the kernel Cryptographic Framework and IKE version 2 (IKEv2) is a consumer of the userland Cryptographic Framework. As the IPsec and IKE administrator, you are responsible for using IKEv2 with IPsec and for choosing FIPS 140-2 algorithms that are validated for Oracle Solaris.

**Note -** IKEv1 does not use cryptographic algorithms that are validated for FIPS 140-2. Therefore, IKEv1 should not be used on a system that is running in FIPS 140-2 mode.

To ensure that IPsec and IKEv2 run in FIPS 140-2 mode, you must specify FIPS 140-2 algorithms after booting into an Oracle Solaris system where FIPS 140-2 mode is enabled. You are responsible for using FIPS 140-2 algorithms in IPsec and IKEv2 configuration files, and for key types and hash types for certificates and certificate signing requests (CSRs) that you generate with the ikev2cert command. For a summary list, see "IPsec and FIPS 140-2" in *[Securing the Network in Oracle Solaris 11.4](http://www.oracle.com/pls/topic/lookup?ctx=E37838-01&id=NWSECipsecov-fips)*. For the full list of validated algorithms, review ["FIPS 140-2 Algorithms in the Cryptographic Framework" on page 13](#page-12-1).

See also:

- ["How to Use IPsec to Protect Web Server Communication With Other Servers" in](http://www.oracle.com/pls/topic/lookup?ctx=E37838-01&id=NWSECipsectask-16) *Securing the Network [in Oracle Solaris 11.4](http://www.oracle.com/pls/topic/lookup?ctx=E37838-01&id=NWSECipsectask-16)*
- ["How to Configure IKEv2 With Self-Signed Public Key Certificates" in](http://www.oracle.com/pls/topic/lookup?ctx=E37838-01&id=NWSECiketask-42) *Securing the Network in Oracle [Solaris 11.4](http://www.oracle.com/pls/topic/lookup?ctx=E37838-01&id=NWSECiketask-42)*
- [ipsecconf](http://www.oracle.com/pls/topic/lookup?ctx=E88353-01&id=REFMAN8ipsecconf-8)(8), [ikev2cert](http://www.oracle.com/pls/topic/lookup?ctx=E88353-01&id=REFMAN8ikev2cert-8)(8), [ikev2.config](http://www.oracle.com/pls/topic/lookup?ctx=E88353-01&id=REFMAN5ikev2.config-5)(5), and [pktool](http://www.oracle.com/pls/topic/lookup?ctx=E88353-01&id=REFMAN1pktool-1)(1) man pages

### **Kerberos as a FIPS 140-2 Consumer**

The Kerberos client installs as the package pkg:/security/kerberos-5, and the KDC manager installs as the package pkg:/security/kerberos-5/kdc.

OpenSSL is the source of encryption for Kerberos in Oracle Solaris 11.4. As the Kerberos administrator, you are responsible for configuring Kerberos servers, the Kerberos database, and Kerberos clients to use the FIPS 140-2 OpenSSL module for encryption.

Several Kerberos configuration files specify the encryption types to use for the KDC database and Kerberos clients. In those files, you must configure Kerberos to use FIPS 140-2 encryption types only and to disallow weak keys.

For the procedure, see ["How to Configure Kerberos to Run in FIPS 140-2 Mode" in](http://www.oracle.com/pls/topic/lookup?ctx=E37838-01&id=OSMKAkerbt-fips) *Managing Kerberos in [Oracle Solaris 11.4](http://www.oracle.com/pls/topic/lookup?ctx=E37838-01&id=OSMKAkerbt-fips)*.

See also:

- [kdc.conf](http://www.oracle.com/pls/topic/lookup?ctx=E88353-01&id=REFMAN5kdc-conf-5)(5) and [krb5.conf](http://www.oracle.com/pls/topic/lookup?ctx=E88353-01&id=REFMAN5krb5-conf-5)(5) man pages
- $\blacksquare$  [kdb5\\_util](http://www.oracle.com/pls/topic/lookup?ctx=E88353-01&id=REFMAN8kdb5-util-8)(8) and [krb5kdc](http://www.oracle.com/pls/topic/lookup?ctx=E88353-01&id=REFMAN8krb5kdc-8)(8) man pages

#### **Key Management Framework as a FIPS 140-2 Consumer**

The Key Management Framework (KMF) manages cryptographic keys and cryptographic policy in Oracle Solaris. pktool is the KMF command for creating symmetric and asymmetric keys. As the KMF administrator, you are responsible for choosing FIPS 140-2 algorithms that are validated for Oracle Solaris. See examples in ["How to Create a Certificate by Using the pktool gencert Command" in](http://www.oracle.com/pls/topic/lookup?ctx=E37838-01&id=OSCMEkmf-8) *Managing [Encryption and Certificates in Oracle Solaris 11.4](http://www.oracle.com/pls/topic/lookup?ctx=E37838-01&id=OSCMEkmf-8)* and the *[pktool](http://www.oracle.com/pls/topic/lookup?ctx=E88353-01&id=REFMAN1pktool-1)(1)* man page.

#### **passwd Command as a FIPS 140-2 Consumer**

The passwd command is a consumer of the userland Cryptographic Framework. Two configuration files, /etc/security/crypt.conf and /etc/security/policy.conf, determine which password hash the system uses.

The passwd command calls the crypt() function by using the PAM modules pam authtok store.so.1 and pam\_unix\_auth.so.1. The crypt() function dynamically loads plugins from the message digest library, libmd(), based on entries in the crypt.conf file. Available plugins include SHA256, SHA512, and MD5. The policy.conf file lists the plugins that are allowed. By default, the policy.conf file does not allow the use of MD5.

**Note -** The cryptographic password hash policy in the /etc/security/policy.conf file promotes interoperability with systems that use non-FIPS 140-2 hashes. To promote FIPS 140-2 security, remove any non-FIPS 140-2 hashes from the CRYPT\_ALGORITHMS\_ALLOW entry in the policy.conf file.

See also:

- [crypt](http://www.oracle.com/pls/topic/lookup?ctx=E88353-01&id=REFMAN3Acrypt-3c)(3C) and libmd[\(3LIB\)](http://www.oracle.com/pls/topic/lookup?ctx=E88353-01&id=REFMAN3Flibmd-3lib) man pages
- [crypt.conf](http://www.oracle.com/pls/topic/lookup?ctx=E88353-01&id=REFMAN5crypt.conf-5) $(5)$  and [policy.conf](http://www.oracle.com/pls/topic/lookup?ctx=E88353-01&id=REFMAN5policy.conf-5) $(5)$  man pages
- **■** [passwd](http://www.oracle.com/pls/topic/lookup?ctx=E88353-01&id=REFMAN5passwd-5)(1) and passwd(5) man pages

### **encrypt, decrypt, digest, and mac Commands as FIPS 140-2 Consumers**

The user commands encrypt, decrypt, digest, and mac are consumers of the Cryptographic Framework. The site security team should guide regular users to choose FIPS 140-2 algorithms of a validated key length. For examples, see the following:

■ ["Protecting Files With the Cryptographic Framework" in](http://www.oracle.com/pls/topic/lookup?ctx=E37838-01&id=OSCMEscftask-3) *Managing Encryption and Certificates in [Oracle Solaris 11.4](http://www.oracle.com/pls/topic/lookup?ctx=E37838-01&id=OSCMEscftask-3)*

[encrypt](http://www.oracle.com/pls/topic/lookup?ctx=E88353-01&id=REFMAN1encrypt-1)(1), [decrypt](http://www.oracle.com/pls/topic/lookup?ctx=E88353-01&id=REFMAN1decrypt-1)(1), [digest](http://www.oracle.com/pls/topic/lookup?ctx=E88353-01&id=REFMAN1digest-1)(1), and  $mac(1)$  $mac(1)$  man pages

## <span id="page-7-0"></span>**Example of Running in FIPS 140-2 Mode on an Oracle Solaris 11.4 System**

The example in this section configures an Oracle Solaris system to run Apache HTTP Server Version 2.4 in FIPS 140-2 mode. The system is a SPARC T5-2 server, which provides cryptographic acceleration in the SPARC5 processor.

**Note -** If you have a strict requirement to use only FIPS 140-2 validated cryptography, you must be running the Oracle Solaris 11.3 SRU 5.6 release. Oracle completed a FIPS 140-2 validation against the Cryptographic Framework in this specific release. The current Oracle Solaris release builds on the validated foundation and includes software improvements that address performance, functionality, and reliability. Whenever possible, you should configure Oracle Solaris 11.4 in FIPS 140-2 mode to take advantage of these improvements.

The main steps are:

- 1. Create and boot into a BE that you will configure for FIPS 140-2 Level 1.
- 2. In the new BE, enable the FIPS 140-2 providers.
- 3. Configure Apache HTTP Server Version 2.4 to use FIPS 140-2 approved cryptography.
- 4. Modify the policy.conf file to remove interoperability with systems that do not use FIPS 140-2 password hashes.
- 5. Prevent the use of non-FIPS 140-2 algorithms by all Cryptographic Framework consumers.
- 6. Test.

The following example describes the detailed actions you would take to accomplish this configuration.

- 1. Create a BE based on your current configuration and boot it.
	- # **beadm create Sol-FIPS-140** # **beadm activate Sol-FIPS-140** # **reboot**

The preceding command gives a useful name to the BE. The BE is not yet running in FIPS 140-2 mode.

2. In the new BE, enable the two FIPS 140-2 providers.

First, enable the Cryptographic Framework provider.

#### # **cryptoadm enable fips-140**

If the crypto/fips-140 package is not yet installed, this command installs the package.

3. Install the OpenSSL FIPS 140-2 provider.

#### # **pkg install openssl-fips-140**

Oracle Solaris either installs the package, or indicates that it is already on your system: No updates necessary for this image.

4. (Optional) Verify that the two FIPS 140-2 provider packages are installed.

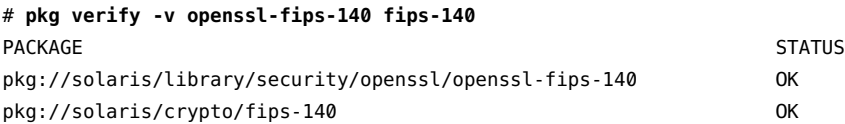

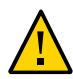

**Caution -** Do not proceed if these packages are not installed. Install them before continuing.

- 5. Enable the second FIPS 140-2 provider, OpenSSL.
	- a. Verify that the OpenSSL FIPS 140-2 provider is on the system.

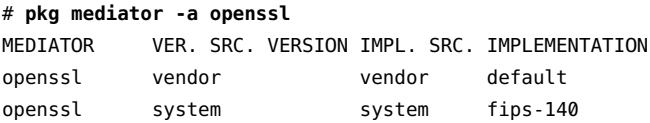

The value fips-140 under IMPLEMENTATION indicates that the OpenSSL FIPS 140-2 provider is on the system.

b. Enable the FIPS 140-2 OpenSSL provider.

```
# pkg set-mediator -I fips-140 openssl
```
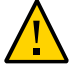

**Caution -** If the provider that you type as the argument to the pkg set-mediator command is unavailable, this BE will become unusable because critical operating system components require a working openssl module. For more information, see ["Specifying a Default Application Implementation" in](http://www.oracle.com/pls/topic/lookup?ctx=E37838-01&id=AUOSSgmagn) *Updating Systems [and Adding Software in Oracle Solaris 11.4](http://www.oracle.com/pls/topic/lookup?ctx=E37838-01&id=AUOSSgmagn)*.

**Troubleshooting** – If the BE is unusable after this command, activate the original BE and boot into it, destroy the unusable BE, and reconfigure.

6. Verify that the Secure Shell consumer is using OpenSSL in FIPS 140-2 mode.

Output should be similar to the following:

```
$ ssh -vvv localhost date 2>&1 | grep -i fips
OpenSSH_7.7p1, OpenSSL 2.0.13_OracleFIPS_1.0 20 Nov 2018
debug1: Running in FIPS mode.
debug1: Local version string SSH-2.0-OpenSSH_7.7p1 FIPS
debug1: Remote protocol version 2.0, remote software version OpenSSH_7.5 FIPS
debug1: match: OpenSSH_7.7p1 FIPS pat OpenSSH* compat 0x04000000
debug3: Temporarily unsetting FIPS mode to compute MD5 for GSS-API key
exchange method names
debug1: Running in FIPS mode.
```
- 7. Configure the Apache HTTP Server in FIPS 140-2 mode.
	- a. Generate the web server certificate by using a FIPS 140-2 algorithm at a validated key length.

For example, use the pktool command, specify an RSA SHA-384 hash, and use the default 2048 bit key length.

```
# pktool gencert keystore=pkcs11 \
> label=fipskey \
> subject="C=US, O=My Company, OU=Finance Group, CN=MyFIPS140CA" \
> keytype=rsa hash=sha384 \
> serial 0xnnnnnnnn
```
b. Create the ssl.conf configuration file.

```
# cp /etc/apache2/2.4/samples-conf.d/ssl.conf /etc/apache2/2.4/conf.d/
```
c. For clarity, comment on the use of OpenSSL for FIPS 140-2 mode.

```
# pfedit /etc/apache2/2.4/conf.d/ssl.conf
## In this release, hardware acceleration
## is built into the OpenSSL FIPS 140-2 module.
SSLCryptoDevice builtin
```
d. Enable two modules in the httpd.conf file.

Add uncommented modules to the file with an explanation.

\$ **pfedit /etc/apache2/2.4/httpd.conf** # LoadModule socache shmcb module libexec/mod socache shmcb.so **## Enabled for FIPS 140-2 LoadModule socache\_shmcb\_module libexec/mod\_socache\_shmcb.so** # LoadModule ssl\_module libexec/mod\_ssl.so **## Enabled for FIPS 140-2 LoadModule ssl\_module libexec/mod\_ssl.so**

e. Ensure that keying information is correctly configured for your site policy.

```
# grep ^SSLCipherSuite /etc/apache2/2.4/conf.d/ssl.conf
SSLCipherSuite AES256-SHA:AES128-SHA
# grep ^SSLHonorCipherOrder /etc/apache2/2.4/conf.d/ssl.conf
SSLHonorCipherOrder on
```
f. Complete your site configuration of the web server.

For example, specify the SSL protocol versions.

# **grep ^SSLProtocol /etc/apache2/2.4/conf.d/ssl.conf** SSLProtocol all -SSLv2 -SSLv3

8. Prevent the use of a non-FIPS 140-2 password hash by removing 2a as an allowable hash.

```
# pfedit /etc/security/policy.conf
CRYPT_ALGORITHMS_ALLOW=5,6
```
- 9. (Optional) Ensure that all logins use the correct hash.
	- a. List all users who can log in to the BE.

```
# logins -xo -S files | grep PS
root:0:root:0:Super-User:/root:/usr/bin/bash:PS ...
testuser1:111:test:110:Tester1:/home/tester1:/usr/bin/bash:PS ...
testuser2:112:test:110:Tester2:/home/tester2:/usr/bin/bash:PS ...
admin:141:fipadm:140:FIPS 140-2 Administrator:/home/admin:/usr/bin/bash:PS ...
```
**Tip -** Use the -S ldap option to find all users in the LDAP repository.

b. Force each user to create a new password at login.

```
# passwd -f [-r files | ldap ] username
```
**Tip -** You can write a script that forces all users to change their password at login.

- 10. After the consumers are configured, reboot the BE.
	- # **reboot**
- 11. Test the configuration.

Verify that the providers are operating in FIPS 140-2 mode.

The following output indicates that the Cryptographic Framework is operating in FIPS 140-2 mode.

# **cryptoadm list fips-140** User-level providers: ===================== /usr/lib/security/\$ISA/pkcs11\_softtoken: FIPS 140 mode is enabled.

Kernel providers:

```
================= 
des: FIPS 140-2 mode is enabled.
aes: FIPS 140-2 mode is enabled.
ecc: FIPS 140-2 mode is enabled.
sha1: FIPS 140-2 mode is enabled.
sha2: FIPS 140-2 mode is enabled.
rsa: FIPS 140-2 mode is enabled. 
swrand: FIPS 140-2 mode is enabled.
intelrd: FIPS 140-2 mode is enabled
```
The following output indicates that OpenSSL is operating in FIPS 140-2 mode.

#### # **pkg mediator openssl** MEDIATOR VER. SRC. VERSION IMPL. SRC. IMPLEMENTATION

openssl system system fips-140

■ Verify that the Apache HTTP Server is using FIPS 140-2 algorithms.

Test the Apache HTTP Server from a non-FIPS 140-2 system and from a FIPS 140-2 system.

non-FIPS-webclient# **openssl s\_client -connect FIPS-webserver:443 -tls1\_2**

FIPS-webclient# **openssl s\_client -connect FIPS-webserver:443 -tls1\_2**

- Test the Secure Shell login from a non-FIPS 140-2 system and from a FIPS 140-2 system.
- Review the log files for Secure Shell and the Apache HTTP Server.
- 12. (Optional) To prevent the use of non-FIPS 140-2 algorithms by all Cryptographic Framework consumers, disable the non-FIPS 140-2 mechanisms.

**Tip -** To implement a strict policy for Cryptographic Framework consumers, create a script that implements the policy, then create a second BE for the strict policy version of FIPS 140-2 mode.

The following set of commands prevents the use of kernel Cryptographic Framework algorithms that are not validated for FIPS 140-2 mode. The list is truncated to highlight the non-FIPS 140-2 algorithm mechanisms.

```
# cryptoadm list -vm
...
Kernel providers:
=================
des: CKM_DES_ECB,CKM_DES_CBC,CKM_DES3_ECB,CKM_DES3_CBC
arcfour: CKM_RC4
blowfish: CKM_BLOWFISH_ECB,CKM_BLOWFISH_CBC
camellia: CKM_CAMELLIA_ECB,CKM_CAMELLIA_CTR,CKM_CAMELLIA_CBC
md5: CKM_MD5,CKM_MD5_HMAC,CKM_MD5_HMAC_GENERAL
# cryptoadm disable provider=des mechanism=CKM_DES_ECB,CKM_DES_CBC
# cryptoadm disable provider=arcfour mechanism=all
# cryptoadm disable provider=blowfish mechanism=all
```
# **cryptoadm disable provider=camellia mechanism=all**

# **cryptoadm disable provider=md5 mechanism=all**

The following command shows the policy for the kernel Cryptographic Framework providers after you disable non-FIPS 140-2 mechanisms. The DES mechanisms that remain are Triple-DES mechanisms.

```
# cryptoadm list -p
```
...

```
des: all mechanisms are enabled, except CKM DES CBC, CKM DES ECB.
aes: all mechanisms are enabled.
arcfour: no mechanisms presented.
blowfish: no mechanisms presented.
camellia: no mechanisms presented.
ecc: all mechanisms are enabled.
sha1: all mechanisms are enabled.
sha2: all mechanisms are enabled.
md5: no mechanisms presented.
rsa: all mechanisms are enabled.
swrand: random is enabled.
intelrd: random is enabled.
```
To prevent the use of userland mechanisms, specify /usr/lib/security/\$ISA/pkcs11\_softtoken.so as the provider, then specify the mechanisms. To list the mechanisms in userland, use the following command:

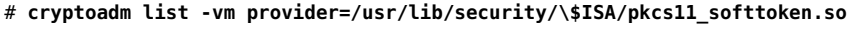

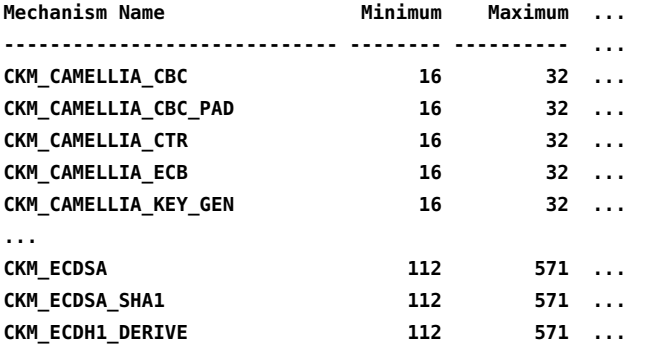

For example, the following command disables the Camellia mechanisms in userland:

```
# cryptoadm disable provider=/usr/lib/security/\$ISA/pkcs11_softtoken.so \
>mechanism=CKM_CAMELLIA_CBC,CKM_CAMELLIA_CBC_PAD,CKM_CAMELLIA_CTR,CKM_CAMELLIA_ECB,
CKM_CAMELLIA_KEY_GEN
# cryptoadm list -p
User-level providers:
=====================
/usr/lib/security/$ISA/pkcs11_kernel.so: all mechanisms are enabled.
/usr/lib/security/$ISA/pkcs11_softtoken.so: all mechanisms are enabled, 
except
  CKM_CAMELLIA_KEY_GEN,CKM_CAMELLIA_ECB,CKM_CAMELLIA_CBC,CKM_CAMELLIA_CBC_PAD,CKM_CAMELLIA_CTR.
  random is enabled.
```
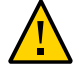

**Caution -** Test the strict policy BE thoroughly before using it in a production environment.

13. To stop using FIPS 140-2 mode, activate the original BE and reboot.

# **beadm activate** *original-BE*

# **reboot**

## <span id="page-12-0"></span>**FIPS 140-2 Algorithm Lists and Certificate References for Oracle Solaris Systems**

This section lists the algorithms that can be used in FIPS 140-2 mode and the algorithms that should be avoided.

**Note -** >These lists are provided for convenience only. For the official list, see [Table 1, "FIPS 140-2](#page-14-0) [Certificates and Security Policies for Provider Modules in Oracle Solaris," on page 15](#page-14-0).

### <span id="page-12-1"></span>**FIPS 140-2 Algorithms in the Cryptographic Framework**

To ensure that a consumer of the Cryptographic Framework is using a FIPS 140-2 validated algorithm, choose an algorithm from the following summary of validated algorithms, modes, and key lengths.

For the definitive lists of algorithms, review the security policy references in ["FIPS 140-2 Level 1 Guidance](#page-14-1) [Documents for Oracle Solaris Systems" on page 15.](#page-14-1)

**Note -** The key length of an algorithm can be significant. Shorter key lengths might not be validated for FIPS 140-2.

- AES With the following modes and key lengths only:
	- CBC mode 128-bit, 192-bit, and 256-bit key lengths
	- CCM mode 128-bit, 192-bit, and 256-bit key lengths
	- CFB mode 128-bit key length
	- CTR mode 128-bit, 192-bit, and 256-bit key lengths
	- ECB mode 128-bit, 192-bit, and 256-bit key lengths
	- GCM mode 128-bit, 192-bit, and 256-bit key lengths
	- XTS mode 256-bit and 512-bit key lengths, for storage only
- 3DES In CBC and ECB modes for keying option 1.
- Diffie-Hellman Used in key agreement, in 2048-bit to 5012-bit key lengths, userland Cryptographic Framework only.
- Elliptic-Curve Diffie-Hellman (ECDH) Allowed for use in key agreement in 2048-bit to 5012-bit key lengths, userland Cryptographic Framework only.
- DSA 2048-bit key length and longer.
- ECC With the following curves only. ECC contributes to ECDSA and ECDH. The first name is the NIST name; the second name is its equivalent in Oracle Solaris.
	- P-192 secp192r1
	- $P-224 -$ secp224r1
	- P-256 secp256r1
	- P-384 secp384r1
	- $P-521 -$ secp521r1
- B-163 sect163r2
- B-233 sect233r1
- B-283 sect283r1
- B-409 sect409r1
- B-571 sect571r1
- $\blacksquare$  K-163 sect163k1
- K-233 sect233k1
- K-283 sect283k1
- $\blacksquare$  K-409 sect409k1
- $\blacksquare$  K-571 sect571k1
- HMAC SHA1 Has no variants.
- HMAC SHA2 224-bit to 512-bit key lengths.
- ECDSA SHA1 Signature verification.
- ECDSA SHA2 Key generation and signature generation and verification.
- RSA 2048-bit key length and longer, with SHA1, and SHA2 with 256-bit to 512-bit key lengths.
- $\blacksquare$  SHA1 Has no variants.
- SHA2 224-bit to 512-bit key lengths.
- SHA512/224 A truncated version of SHA-512, where the initial values are generated by using the method described in [Secure Hash Standard: Updated Specifications Approved and Issued as Federal](https://csrc.nist.gov/publications/detail/itl-bulletin/2012/05/secure-hash-standard-updated-specifications-approved-and-issued/final) Information Processing Standard (FIPS) 180-4 ([https://csrc.nist.gov/publications/detail/](https://csrc.nist.gov/publications/detail/itl-bulletin/2012/05/secure-hash-standard-updated-specifications-approved-and-issued/final) [itl-bulletin/2012/05/secure-hash-standard-updated-specifications-approved-and-issued/](https://csrc.nist.gov/publications/detail/itl-bulletin/2012/05/secure-hash-standard-updated-specifications-approved-and-issued/final) [final](https://csrc.nist.gov/publications/detail/itl-bulletin/2012/05/secure-hash-standard-updated-specifications-approved-and-issued/final)).
- SHA512/256 A truncated version of SHA-512, where the initial values are generated by using the method described in [Secure Hash Standard: Updated Specifications Approved and Issued as Federal](https://csrc.nist.gov/publications/detail/itl-bulletin/2012/05/secure-hash-standard-updated-specifications-approved-and-issued/final) [Information Processing Standard \(FIPS\) 180-4.](https://csrc.nist.gov/publications/detail/itl-bulletin/2012/05/secure-hash-standard-updated-specifications-approved-and-issued/final)
- swrand Software entropy source the kernel Cryptographic Framework. Both kernel and userland have a NIST-approved DRBG (Deterministic Random Bit Generator). See [Recommendation for Random](https://nvlpubs.nist.gov/nistpubs/SpecialPublications/NIST.SP.800-90Ar1.pdf) [Number Generation Using Deterministic Random Bit Generators \(](https://nvlpubs.nist.gov/nistpubs/SpecialPublications/NIST.SP.800-90Ar1.pdf)https://nvlpubs.nist.gov/ [nistpubs/SpecialPublications/NIST.SP.800-90Ar1.pdf](https://nvlpubs.nist.gov/nistpubs/SpecialPublications/NIST.SP.800-90Ar1.pdf)).
- intelrd Hardware entropy source in the kernel Cryptographic Framework. Both kernel and userland have a NIST-approved DRBG (Deterministic Random Bit Generator). See [Recommendation for](https://nvlpubs.nist.gov/nistpubs/SpecialPublications/NIST.SP.800-90Ar1.pdf) [Random Number Generation Using Deterministic Random Bit Generators.](https://nvlpubs.nist.gov/nistpubs/SpecialPublications/NIST.SP.800-90Ar1.pdf)

The following algorithms with specified key lengths are allowed in a FIPS 140-2 configuration:

- RSA key wrapping Key lengths longer than 112 bits are allowed.
- Diffie-Hellman key agreement Key lengths longer than 112 bits are allowed, userland Cryptographic Framework only.
- Elliptic Curve Diffie-Hellman (ECDH) key agreement Key lengths longer than 112 bits are allowed, userland Cryptographic Framework only.

## **Algorithms That Are Not Approved for FIPS 140-2 in the Cryptographic Framework**

In FIPS 140-2 mode, you cannot use an algorithm from the following summarized list of algorithms even if the algorithm is implemented in the Cryptographic Framework or is a FIPS 140-2 validated algorithm for another provider.

For the definitive lists of algorithms, review the security policy references in ["FIPS 140-2 Level 1 Guidance](#page-14-1) [Documents for Oracle Solaris Systems" on page 15.](#page-14-1)

- Two-key Triple-DES  $-$  A weak algorithm that provides only 80 bits of security.
- MD5 and HMAC MD5 Message Digest Algorithm 5 can be used in FIPS 140-2 mode with TLS only.
- The MD5 algorithm, developed by Ron Rivest in 1991, produces a 128-bit hash value. MD5 is commonly used to verify data integrity. MD5 is not suitable for applications like SSL certificates or digital signatures that rely on collision resistance for digital security.
- RC4 Also known as ARCFOUR or ARC4, RC4 is a software stream cipher that is used in Transport Layer Security (TLS) to protect Internet traffic, and in WEP to secure wireless networks. RC4 is demonstrably vulnerable when the beginning of the output keystream is not discarded or when keys are not random.
- AES Modes not explicitly validated, such as XCBC-MAC, XCBC-MAC-96, CMAC, and CTS.
- Blowfish A symmetric key block cipher, designed in 1993 by Bruce Schneier, that is not proprietary.
- Camellia Developed in Japan, is comparable to AES, and is designed to be suitable for both software and hardware implementations, from low-cost smart cards to high-speed network systems.
- DES Data Encryption Standard, developed by IBM, was published as an U.S. Federal Information Processing Standard (FIPS) in 1977. In today's computing environment, its 56-bit key length is weak.
- DSA key generation The 512-bit and 1024-bit key lengths are weak. Longer key lengths are validated for userland Cryptographic Framework only.
- DSA signature generation The 512-bit and 1024-bit key lengths are weak. Longer key lengths are validated for userland Cryptographic Framework only.
- DSA signature verification The 512-bit key length is weak. Longer key lengths are validated for userland Cryptographic Framework only.
- SHA3 All variants.
- RSA key wrapping The key lengths less than 112 bits are weak. Longer key lengths are allowed for FIPS 140-2.
- RSA signature generation The 256-bit, 512-bit, and 1024-bit key lengths are weak. Longer key lengths are validated for FIPS 140-2.
- RSA signature verification The 256-bit and 512-bit key lengths are weak. Longer key lengths are validated for FIPS 140-2.
- Diffie-Hellman Key lengths less than 112 bits are weak. Longer key lengths are allowed for key agreement, userland Cryptographic Framework only.
- ECDH Key lengths less than 112 bits are weak. Longer key lengths are allowed for key agreement, userland Cryptographic Framework only.

## <span id="page-14-1"></span>**FIPS 140-2 Level 1 Guidance Documents for Oracle Solaris Systems**

<span id="page-14-0"></span>The security policies in the following table provide a complete list of cryptographic mechanisms that are validated to run in FIPS 140-2 mode on Oracle Solaris.

| Certificate | <b>Provider Module</b>                                                                                                    | <b>Security Policy</b>                         |
|-------------|----------------------------------------------------------------------------------------------------|------------------------------------------------|
| 2698        | Oracle Solaris Kernel Cryptographic Framework (https://csrc.<br>nist.gov/projects/cryptographic-module-validation-program/<br>Certificate/2698)   | <b>Oracle Solaris 11.3 kCF Security Policy</b> |
| 2699        | Oracle Solaris Userland Cryptographic Framework (https://csrc.<br>nist.gov/projects/cryptographic-module-validation-program/<br>Certificate/2699) | Oracle Solaris 11.3 uCF Security Policy        |

**TABLE 1** FIPS 140-2 Certificates and Security Policies for Provider Modules in Oracle Solaris

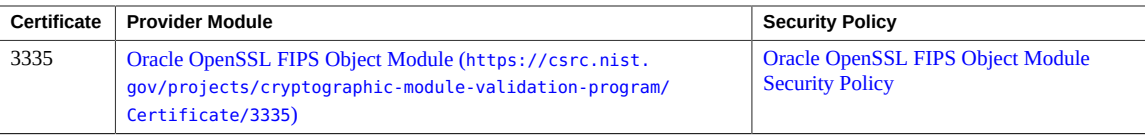

The following FIPS 140-2 standard document and transitions document provide guidance about the FIPS 140-2 process and deprecated or restricted algorithms and their weaker variants:

- Security Requirements for Cryptographic Modules ([https://csrc.nist.gov/publications/detail/](https://csrc.nist.gov/publications/detail/fips/140/2/final) [fips/140/2/final](https://csrc.nist.gov/publications/detail/fips/140/2/final))
- [Transitions: Recommendation for Transitioning the Use of Cryptographic Algorithms and Key Lengths](https://csrc.nist.gov/publications/detail/sp/800-131a/rev-1/final) (<https://csrc.nist.gov/publications/detail/sp/800-131a/rev-1/final>)

## <span id="page-15-0"></span>**Oracle Solaris System Hardware Validated for FIPS 140-2**

The following Oracle Solaris system hardware and processors are validated for FIPS 140-2. All systems were validated with and without hardware acceleration.

For the definitive platform list, review the security policy references in [Table 1, "FIPS 140-2 Certificates](#page-14-0) [and Security Policies for Provider Modules in Oracle Solaris," on page 15.](#page-14-0)

- Oracle SPARC T4, T5, and T7 Series Servers
- Oracle SPARC M5, M6, and M7 Series Servers
- Oracle SPARC S7 Series Servers
- Oracle Minicluster S7-2 Engineered Systems
- Oracle Netra SPARC T4-1B and T5-1B Servers
- Oracle Sun Blade X3 and X4 Series Servers
- Oracle Sun Server X3, X4, and X5 Series
- Oracle Netra Server X3-2 and X5-2
- Oracle Server X6-2 and X6-2L
- Fujitsu M10 Servers
- Fujitsu SPARC M12 Servers

Using a FIPS 140-2 Enabled System in Oracle Solaris 11.4

#### **Part No: E61028**

Copyright © 2014, 2019, Oracle and/or its affiliates. All rights reserved.

This software and related documentation are provided under a license agreement containing restrictions on use and disclosure and are protected by intellectual property laws. Except as expressly permitted in your license agreement or allowed by law, you may not use, copy, reproduce, translate, broadcast, modify, license, transmit, distribute, exhibit, perform, publish, or display any part, in any form, or by any means. Reverse engineering, disassembly, or decompilation of this software, unless required by law for interoperability, is prohibited.

The information contained herein is subject to change without notice and is not warranted to be error-free. If you find any errors, please report them to us in writing.

If this is software or related documentation that is delivered to the U.S. Government or anyone licensing it on behalf of the U.S. Government, then the following notice is applicable:

U.S. GOVERNMENT END USERS: Oracle programs, including any operating system, integrated software, any programs installed on the hardware, and/or documentation, delivered to U.S.<br>Government end users are "commercial computer disclosure, modification, and adaptation of the programs, including any operating system, integrated software, any programs installed on the hardware, and/or documentation, shall be subject to license terms and license restrictions applicable to the programs. No other rights are granted to the U.S. Government.

This software or hardware is developed for general use in a variety of information management applications. It is not developed or intended for use in any inherently dangerous applications, including applications that may create a risk of personal injury. If you use this software or hardware in dangerous applications, then you shall be responsible to take all appropriate fail-safe, backup, redundancy, and other measures to ensure its safe use. Oracle Corporation and its affiliates disclaim any liability for any damages caused by use of this software or hardware in dangerous applications.

Oracle and Java are registered trademarks of Oracle and/or its affiliates. Other names may be trademarks of their respective owners.

Intel and Intel Xeon are trademarks or registered trademarks of Intel Corporation. All SPARC trademarks are used under license and are trademarks or registered trademarks of SPARC International, Inc. AMD, Opteron, the AMD logo, and the AMD Opteron logo are trademarks or registered trademarks of Advanced Micro Devices. UNIX is a registered trademark of The Open Group.

This software or hardware and documentation may provide access to or information about content, products, and services from third parties. Oracle Corporation and its affiliates are not responsible for and expressly disclaim all warranties of any kind with respect to third-party content, products, and services unless otherwise set forth in an applicable agreement between you and Oracle. Oracle Corporation and its affiliates will not be responsible for any loss, costs, or damages incurred due to your access to or use of third-party content, products, or services, except as set forth in an applicable agreement between you and Oracle.

#### **Access to Oracle Support**

Oracle customers that have purchased support have access to electronic support through My Oracle Support. For information, visit [http://www.oracle.com/pls/topic/lookup?](http://www.oracle.com/pls/topic/lookup?ctx=acc&id=info) [ctx=acc&id=info](http://www.oracle.com/pls/topic/lookup?ctx=acc&id=info) or visit <http://www.oracle.com/pls/topic/lookup?ctx=acc&id=trs> if you are hearing impaired.

#### **Référence: E61028**

Copyright © 2014, 2019, Oracle et/ou ses affiliés. Tous droits réservés.

Ce logiciel et la documentation qui l'accompagne sont protégés par les lois sur la propriété intellectuelle. Ils sont concédés sous licence et soumis à des restrictions d'utilisation et de divulgation.<br>Sauf stipulation exp exécuter, publier ou afficher le logiciel, même partiellement, sous quelque forme et par quelque procédé que ce soit. Par ailleurs, il est interdit de procéder à toute ingénierie inverse du logiciel, de le désassembler ou de le décompiler, excepté à des fins d'interopérabilité avec des logiciels tiers ou tel que prescrit par la loi.

Les informations fournies dans ce document sont susceptibles de modification sans préavis. Par ailleurs, Oracle Corporation ne garantit pas qu'elles soient exemptes d'erreurs et vous invite, le cas échéant, à lui en faire part par écrit.

Si ce logiciel, ou la documentation qui l'accompagne, est livré sous licence au Gouvernement des Etats-Unis, ou à quiconque qui aurait souscrit la licence de ce logiciel pour le compte du Gouvernement des Etats-Unis, la notice suivante s'applique :

U.S. GOVERNMENT END USERS: Oracle programs, including any operating system, integrated software, any programs installed on the hardware, and/or documentation, delivered to U.S. Government end users are "commercial computer software" pursuant to the applicable Federal Acquisition Regulation and agency-specific supplemental regulations. As such, use, duplication,<br>disclosure, modification, and adapt

Ce logiciel ou matériel a été développé pour un usage général dans le cadre d'applications de gestion des informations. Ce logiciel ou matériel n'est pas conçu ni n'est destiné à être utilisé dans des applications à risque, notamment dans des applications pouvant causer un risque de dommages corporels. Si vous utilisez ce logiciel ou ce matériel dans le cadre d'applications dangereuses, il est de votre responsabilité de prendre toutes les mesures de secours, de sauvegarde, de redondance et autres mesures nécessaires à son utilisation dans des conditions optimales de sécurité.<br>Oracle Corporation et ses aff

Oracle et Java sont des marques déposées d'Oracle Corporation et/ou de ses affiliés. Tout autre nom mentionné peut correspondre à des marques appartenant à d'autres propriétaires qu'Oracle.

Intel et Intel Xeon sont des marques ou des marques déposées d'Intel Corporation. Toutes les marques SPARC sont utilisées sous licence et sont des marques ou des marques déposées de SPARC International, Inc. AMD, Opteron, le logo AMD et le logo AMD Opteron sont des marques ou des marques déposées d'Advanced Micro Devices. UNIX est une marque déposée de The Open Group.

Ce logiciel ou matériel et la documentation qui l'accompagne peuvent fournir des informations ou des liens donnant accès à des contenus, des produits et des services émanant de tiers. Oracle Corporation et ses affiliés déclinent toute responsabilité ou garantie expresse quant aux contenus, produits ou services émanant de tiers, sauf mention contraire stipulée dans un contrat entre<br>vous et Oracle. En aucun cas,

#### **Accès aux services de support Oracle**

Les clients Oracle qui ont souscrit un contrat de support ont accès au support électronique via My Oracle Support. Pour plus d'informations, visitez le site [http://www.oracle.com/pls/topic/](http://www.oracle.com/pls/topic/lookup?ctx=acc&id=info) [lookup?ctx=acc&id=info](http://www.oracle.com/pls/topic/lookup?ctx=acc&id=info) ou le site <http://www.oracle.com/pls/topic/lookup?ctx=acc&id=trs> si vous êtes malentendant.

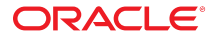